# Intersession Course Requests Instructions

- Click on Advisor Dashboard
- Click on Student Course Requests

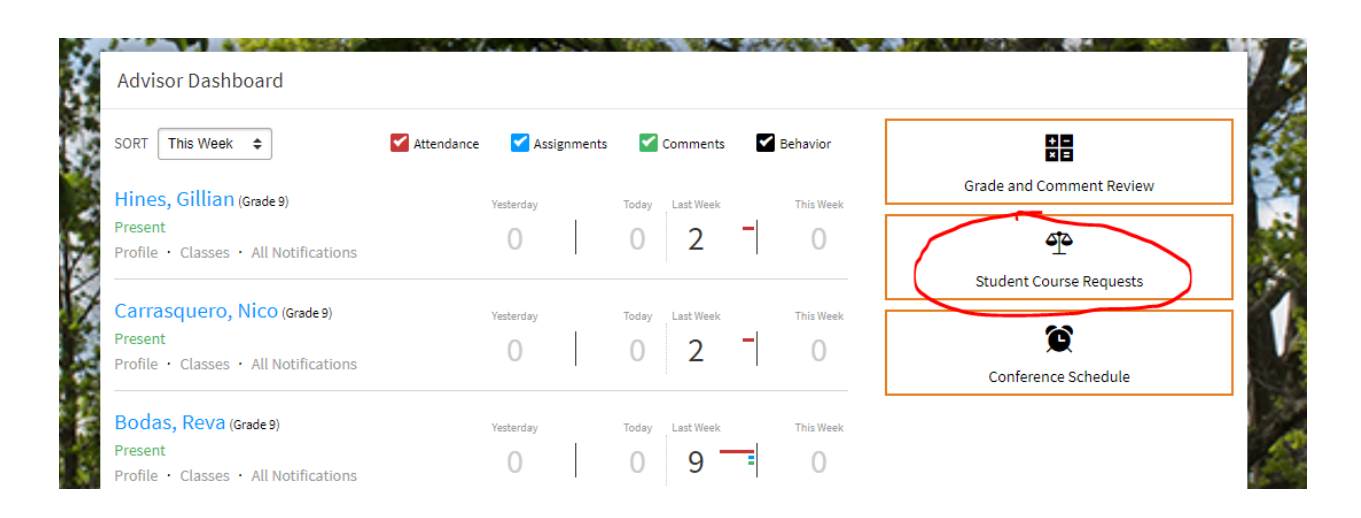

• Select a student from the list on the right. Only Students you teach or are your Advisees will show up.

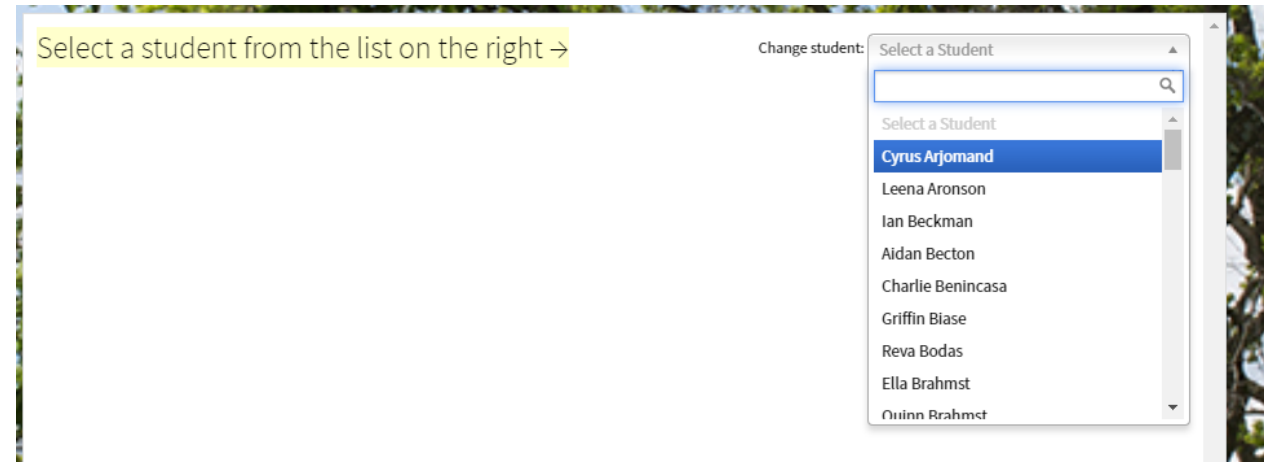

### ● Click add course Request

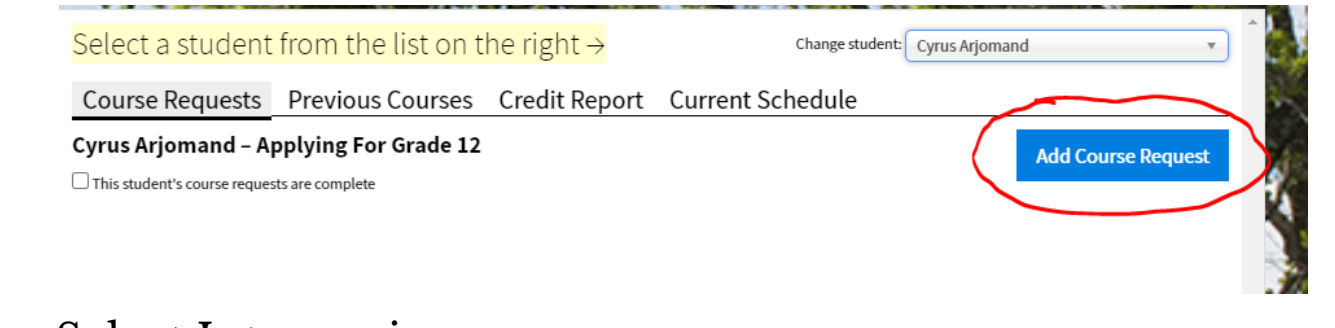

## • Select Intersession

### • Select the students 1st Choice intersession.

Select a student from the list on the right  $\rightarrow$ Change student: Cyrus Arjomand Course Requests Previous Courses Credit Report Current Schedule Cyrus Arjomand - Applying For Grade 12 **Add Course Request**  $\Box$  This student's cour **Select Subject Select Course Create Request** Create alternates to: Intersession Select a course. You can then enter a request for that course Interession: Hungry for Change (Food Insecurity): In addition to learning about food insecurity, students will have opportunities to cook, organize, and serve food that will support our community. Intersession: Agricultural Systems: French Farm: French Farm is the ideal location for Project based learning with lots of opportunities to work in the greenhouse, with the animals, and on the property. There's even the chance to do some farm to table meal preparation! Intersession: Animals with Purpose: Students will learn about and volunteer with local organizations, such as Champs (land mine dogs), Endeavor (therapeutic horsemanship), Guiding Eyes for the Blind (therapy dogs)... Intersession: Astro-optics: Learn how light behaves with mirrors and lenses. Investigate reflection, refraction, and through the behaviour of lasers. See how to identify nearsightedness or farsightedness by looking at a person's glasses. Can a telescope be made with both curved mirrors and lenses? The<br>math and geometry of optics will be explored and then applied to build a simple telescope used to investigate the night sky. Intersession: Beekeeping The goal of this offering is to teach basic beekeeping of honey bees. Participants will gain a general knowledge of honey bee biology as well as how to care for honey bees throughout the year. Students will be taught how to recognize common honey bee ailments and pests, as well as the methods for treating them. This course also covers the history of beekeeping, and state and federal bee laws. After completion students will know how to manage honey bee colonies for maximum bee health and honey production. Course includes the assembly of the actual hives. Intersession: Brewing Up Business: GCDS is prime real estate for a coffee shop and we are ready to fuel the masses. In this intersession experience students will follow the life of a start up from the initial spark of the idea to a full VC pitch Shark Tank style. Along the way, Students will learn how to come up with a<br>marketing plan, how to balance cost against revenue, calculate basic financial blow the "Sharks" away. Intersession: Broadway and Historical Context: Theatre students prepare for a production. Students who love theater and or design can enjoy the process of creation and building Students will travel to NYC to see several productions as well as tour backstage programs. Potential to meet with stage managers from NYU and Columbia. They will also assist in the final building of major set pieces and props **Intersession: Chasing Car Culture** Students will explore the vast world of car culture in an immersiveexperience in and around the automotive industry. We will work with local car dealerships, clubs, local racetracks and shops to better understand the influence cars have on society, energy consumption and<br>the economics behind the industry. In addition, there will be a hands-on component wo exploration. Intersession: Curating Children's Literature Students will explore children's literature through library visits, leading a read-aloud in the lower school, and speaking to authors of

● Change Priority to first, and leave Term and Level as is. Click Add Course Request.

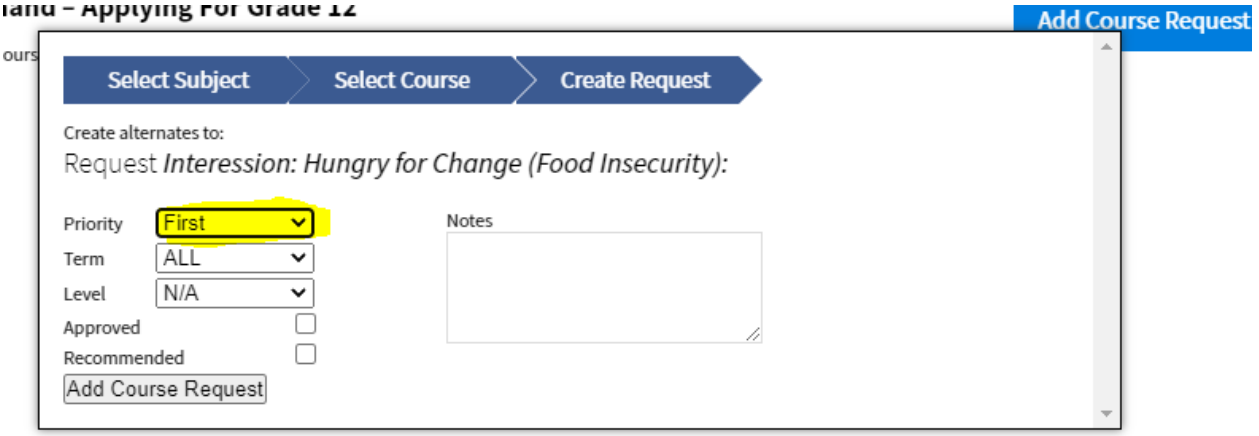

### ● Click Add Alternate Course

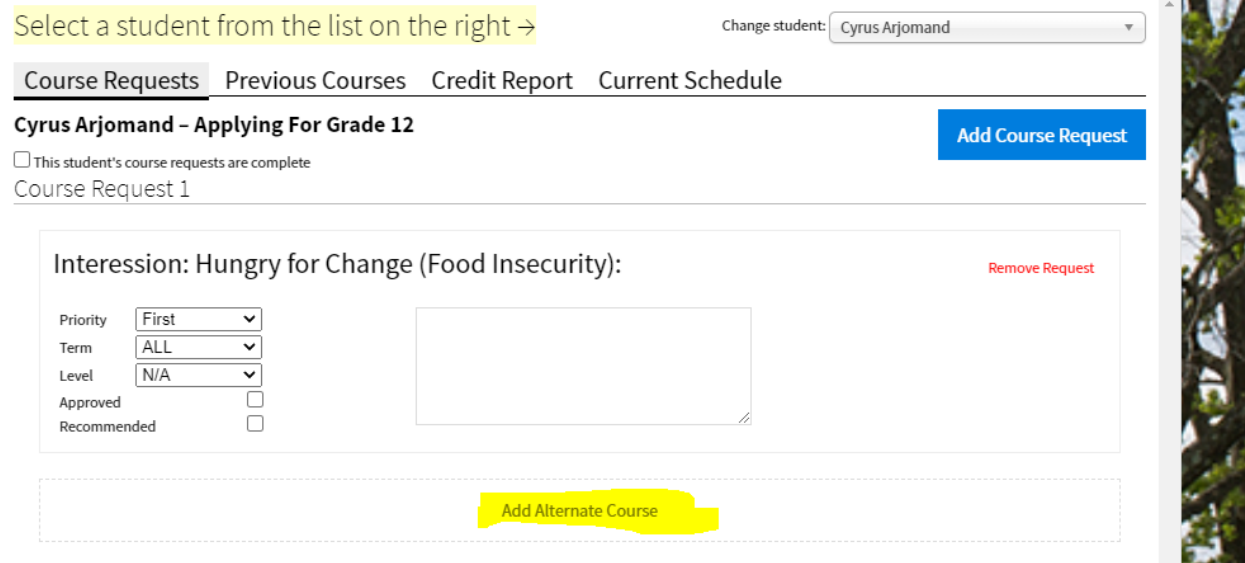

● Click Intersession and Add students 2nd Choice. Make sure Priority is set to second.

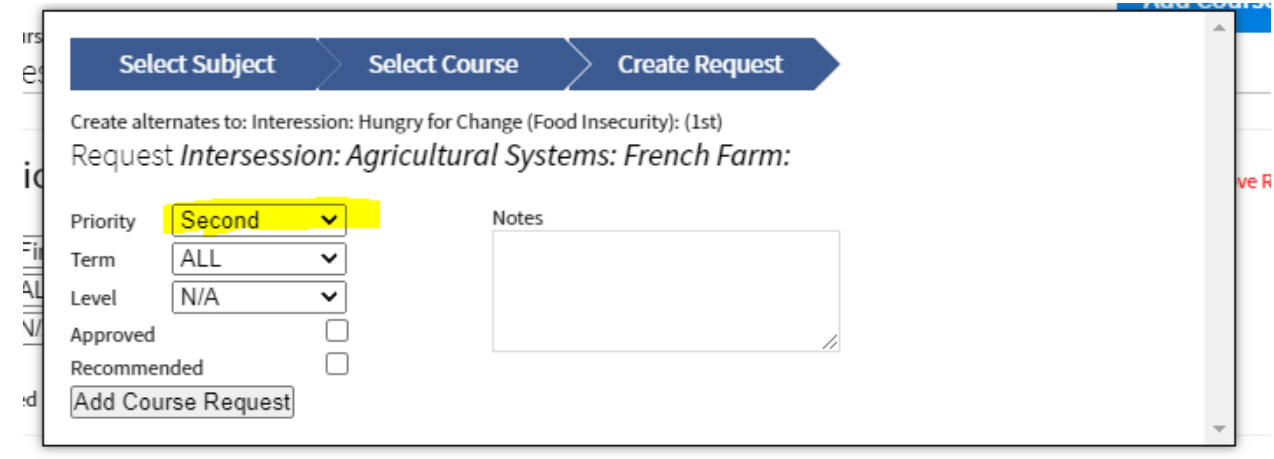

- Repeat process for 3rd choice.
- When you get to 4th and 5th. Set the Priority to 3rd but put 4th and 5th in the notes.

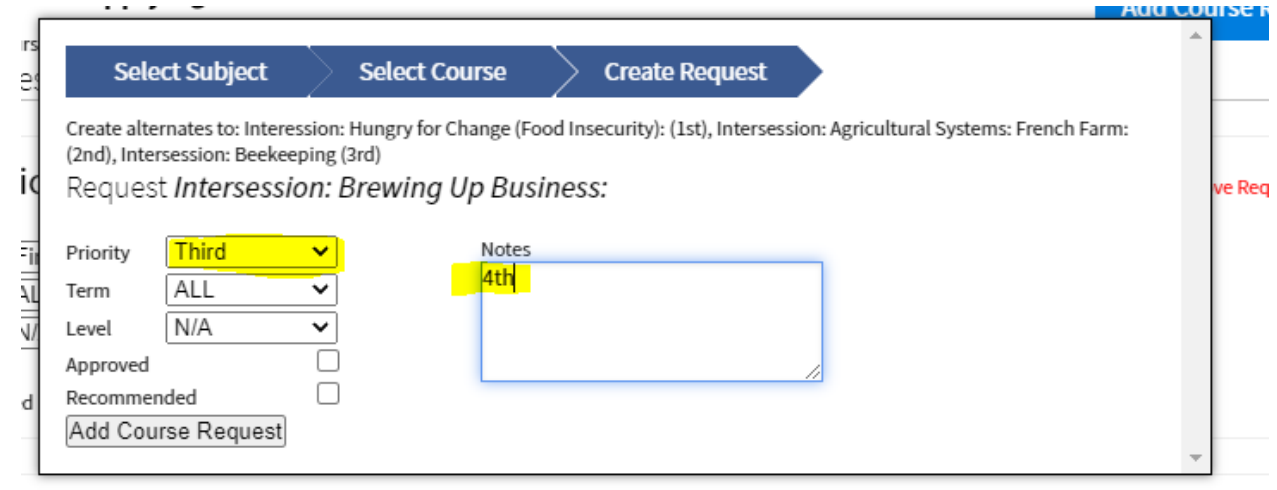

sion: Agricultural Systems: French Farm:

**Damoua Dan** 

● When all 5 requests are in click, this student's course requests are complete.

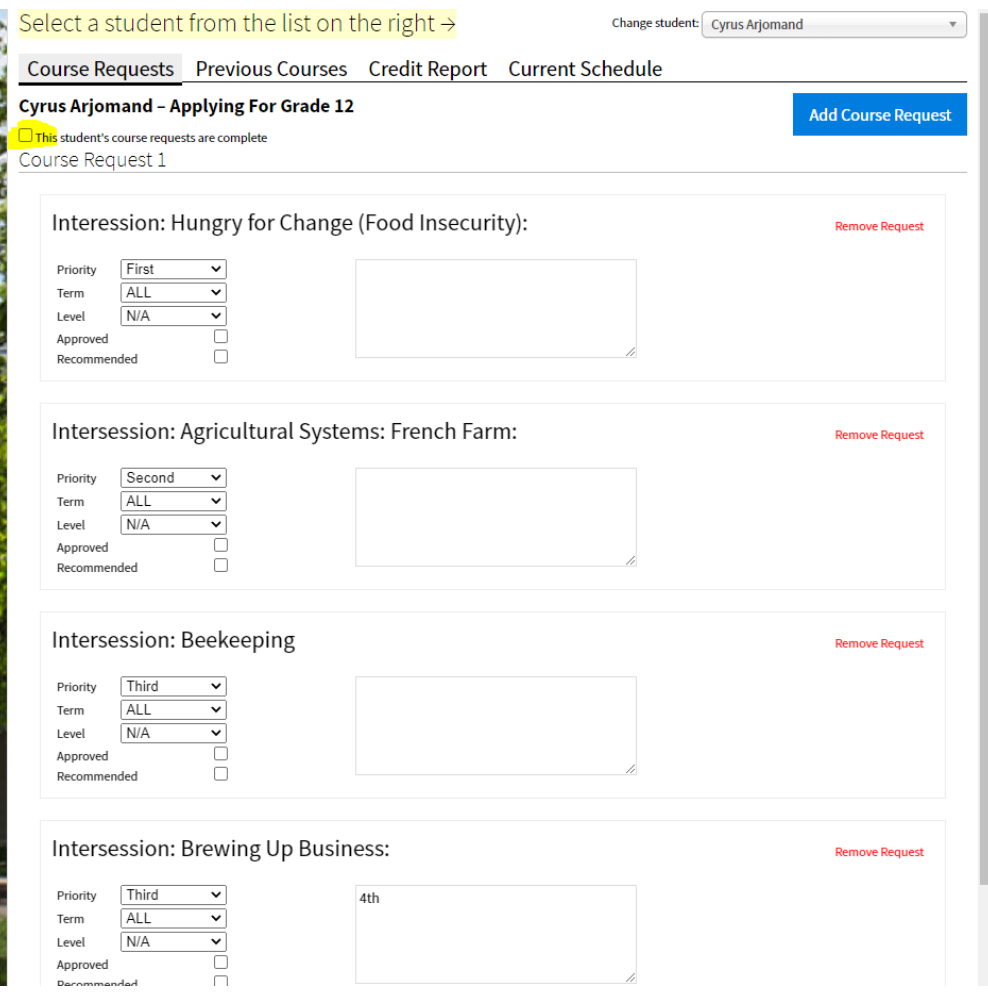